Référence : PPAUT-ATELIER Niveau :avancé Prochaines séssions

Durée : 2 jours Tarif : 1 400,00 € Intra à [distance.](https://alta.academy/Contact/Formulaire/DemandeIntra/Power-Automate-ateliers-de-conceptions-de-flux)

Nombre de participants par session : 8 maximum

Intra sur site. Interà distance uniquement [Prochaines](https://alta.academy/formation/Power-Automate-ateliers-de-conceptions-de-flux.html) dates en ligne

Pour toutes demandes concernant cette formation Nous [Contacter](mailto:contact@alta.academy)

Power Automate permet de gagner du temps de travail en automatisant les taches répétitives. Mais il permet également de digitaliser tous les processus métiers de l'entreprise. Avec cette formation axée sur la mise en pratique vous allez apprendre et approfondir Power Automate par la réalisation de différents ateliers pratiques.

L'objectif étant de vous donner la maitrise de Power Automate pour permettre de réaliser votre solution d'entreprise.

#### **Public Pré-requis** Chef de projets et concepteurs de Power Automate Connaissance de Power Automate et Power Apps **Avant ce Stage Après ce Stage** Découvrir Microsoft Power [Automate](https://alta.academy/Formation/Decouvrir-Microsoft-Power-Automate.html) Power Apps pour SharePoint Online **Pédagogie** 20 % de cours et démonstrations - 80% de mise en pratique

#### **Objectifs**

- Maitriser la syntaxe Power Automate
- Maîtriser les flux d'approbations
- Utiliser les différents connecteurs dans le cadre de scénarios d'entreprise
- Utiliser l'AI dans le cadre de Power Automate

#### **Méthode d'évaluation**

En début et en fin de formation, les stagiaires réalisent une auto-évaluation de leurs connaissances et compétences en lien avec les objectifs de la formation.

L'écart entre les deux évaluations permet ainsi de mesurer leurs acquis.

Page 1 / 4

ALTA 15 B BD GOUVION SAINT CYR 75017 PARIS – contact@alta.academy - https://alta.academy Déclaration d'activité enregistrée sous le n°11756074675 auprès de la Préfecture de Paris.

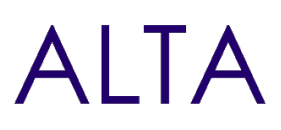

## **Module 1 - Introduction à PowerAutomate**

- Environnement de conception
- Gestion des solutions
- Licences et autorisations
- Types de flux
- Présentation des ateliers

#### **Travaux Pratiques**

- Connexion à la plateforme
- Identifier l'environnement

## **Module 2 - Atelier Syntaxe de base (6 projets)**

- Syntaxe Power Automate
- Connecteurs Variables, Messages, Conditions, Boucles

#### **Travaux Pratiques**

- Travailler sur les nombres entiers et réels
- Travailler sur les devises
- Travailler sur les Date
- Travailler sur des tableaux
- Travailler sur un format JSON
- Travailler sur les chaines de texte

## **Module 3 - Ateliers Approbations (3 projets)**

• Présentation de l'approbation (SharePoint, Teams, Outlook)

#### **Travaux Pratiques**

- L'approbation simple
- Rappel d'approbation
- L'approbation multiple

## **Module 4 - Ateliers Power Apps (2 projets)**

Liens entre Power Apps et Power Automate

#### **Travaux Pratiques**

- Lancer un Power Automate à partir de Power Apps
- Obtenir le retour d'un traitement Power Automate à partir de Power Apps

Page 2 / 4

ALTA 15 B BD GOUVION SAINT CYR 75017 PARIS – contact@alta.academy - https://alta.academy Déclaration d'activité enregistrée sous le n°11756074675 auprès de la Préfecture de Paris.

# **Module 5 - Atelier SharePoint (7 projets)**

- Le connecteur SharePoint
- Actions disponibles

#### **Travaux Pratiques**

- Déplacer les documents validés
- Déplacez les documents dans un site d'archive
- Copiez les pièces jointes dans une bibliothèque SharePoint sur l'arrivée d'un email avec dans l'obiet Facture
- Approbation de nouvelles demandes dans une liste SharePoint avec Etat d'approbation
- Approbation de nouvelle procédure dans une bibliothèque SharePoint avec Etat d'approbation
- Rappel pour des taches non réalisées
- Utiliser un formulaire pour la saisie et déplacer la pièce jointes dans une bibliothèque avec des colonnes

# **Module 6 - Ateliers Outlook (2 projets)**

- Le connecteur Outlook
- Actions disponibles

## **Travaux Pratiques**

- Traiter la réception de pièces jointes et les copier dans SharePoint
- Créer un rendez-vous dans le calendrier Outlook

# **Module 7 - Ateliers Excel (2 projets)**

- Excel versus Excel Online Business
- Connecteur Excel et actions disponibles

## **Travaux Pratiques**

- Création de fichier Excel pour historiser les approbations
- Prise de décision depuis un fichier Excel

# **Module 8 - Ateliers Dataverse (1 projet)**

- Le connecteur Dataverse
- Actions disponibles

## **Travaux Pratiques**

Créer un historique d'approbation dans une table Dataverse

# **Module 9 - Atelier AI Builder (4 projets)**

## Page 3/4

ALTA 15 B BD GOUVION SAINT CYR 75017 PARIS – contact@alta.academy - https://alta.academy Déclaration d'activité enregistrée sous le n°11756074675 auprès de la Préfecture de Paris.

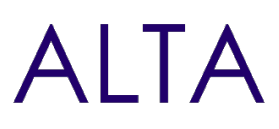

- Connecteurs AI
- Scénarios d'utilisations

#### **Travaux Pratiques**

- Détection du contenu dans des images
- Traitement des CV
- Analyse de la langue
- Analyse des sentiments

## **Module 10 - Atelier Connecteurs externes (3 projet)**

• Connecteurs

#### **Travaux Pratiques**

- Enregistrer les commentaires Instagram dans Excel
- Détecter des publications X (twitter) et notifier en cas de sentiments négatifs
- Poster des éléments de liste sur X (twitter) après approbation

# **Clôture de Stage**

Rappel en synthèse de la formation, votre avis sur la formation et vos suggestions.